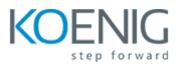

# **C++** Programming for Game Development

## Introduction

In this module, you'll learn about the selection control structure. Selection is really useful because it lets us decide which code we want to execute based on some condition.

### **Unreal Input**

In this module, you'll learn how to process mouse, keyboard, and gamepad input in Unreal. This is hugely important, because doing this lets the player actually interact with the game!

### Iteration

In this module, you'll learn about the iteration control structure. The iteration control structure (which some people call looping) lets us repeatedly execute code a certain number of times or until some condition is false. You'll see why this is really useful as you work your way through the module materials.

### **Arrays and Containers**

In this module, you'll learn about C# arrays and containers and the Unreal container we'll regularly use in our Unreal games. Arrays and containers let us store multiple values in a single variable, which is very helpful in our games.